Landkreis Barnim Liegenschafts- und Schulverwaltungsamt Medienzentrum Fritz-Weineck-Str. 36 16227 Eberswalde

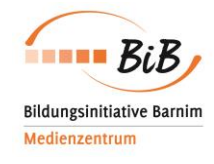

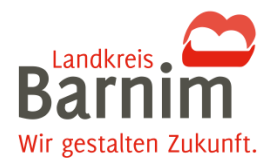

Fax: 03334 / 3866979 E-Mail: medienzentrum@kvhs-barnim.de

# ANMELDEFORMULAR FÜR DIE NUTZUNG VON BILDUNGSMEDIEN ONLINE

Das Anmeldeformular senden Sie bitte per E-Mail, Post oder Fax an das Medienzentrum zurück. Bitte in Druckbuchstaben oder am PC ausfüllen! Das digitale Formular finden Sie unter http://medienzentrum.barnim.de/anmeldung.

#### Angaben zur Benutzerin / zum Benutzer

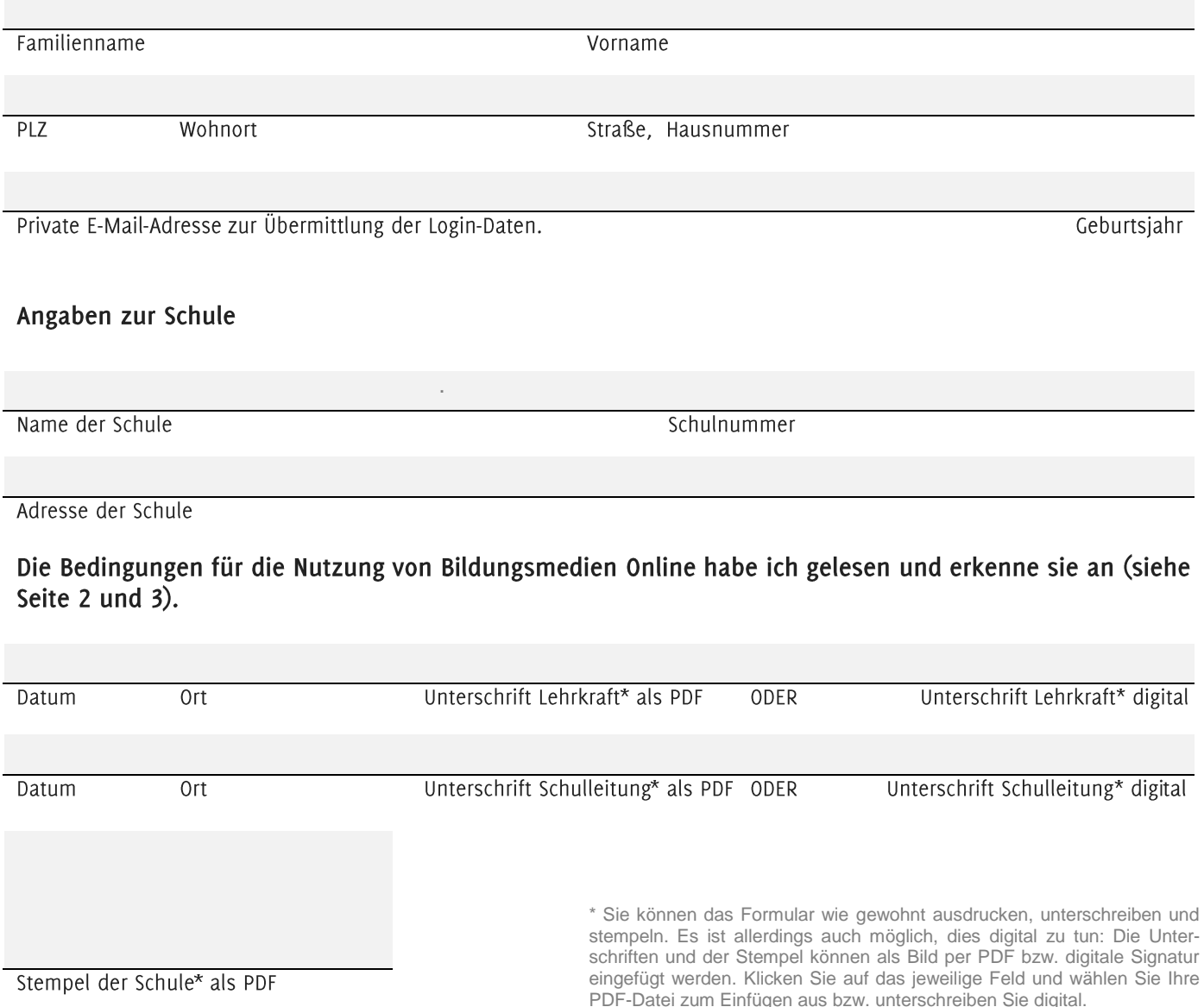

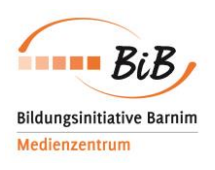

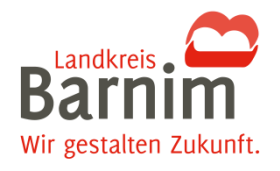

## NUTZUNGSORDNUNG FÜR BILDUNGSMEDIEN ONLINE

## § 1 Allgemeines

Der Landkreis Barnim stellt über das Medienzentrum Barnim alle Bildungseinrichtungen im Bereich des Landkreises Barnim Medien zum Download via Datennetz zur Verfügung.

### § 2 Rechte und Pflichten

- 1. Die Bildungseinrichtungen des Landkreises Barnim erhalten ein einfaches, nicht ausschließliches Nutzungsrecht das Medienzentrum den durch Barnim an bereitgestellten Medien.
- 2. Das Nutzungsrecht darf nicht auf Dritte übertragen werden.
- 3. Die Berechtigung zum Download beantragen Lehrkräfte schriftlich (per Post, Fax oder E-Mail) beim Medienzentrum Barnim. Die Daten für den passwortgeschützten Download wie Login - Benutzername und Passwort - dürfen nicht an Dritte weitergegeben werden.
- 4. Jeder Nutzer Lehrkraft ist bei einem Wechsel der Bildungseinrichtung oder dem Ausscheiden aus dem Dienst verpflichtet, dem Medienzentrum Barnim zum Zwecke der Löschung der Zugangsberechtigung eine entsprechende Mitteilung zu machen.
- 5. die Weitergabe an andere Bildungseinrichtungen ist nur mit ausdrücklicher schriftlicher Zustimmung des Medienzentrums Barnim gestattet.
- 6. Die Nutzerin bzw. der Nutzer hat die Nutzungsordnung in der jeweils gültigen Fassung anzuerkennen. Sie / er erklärt sich ferner mit der elektronischen Speicherung der für den Organisationsablauf notwendigen persönlichen Daten einverstanden.

#### § 3 Nutzung

- 1. Die bereitgestellten Medien dürfen nur im Rahmen schulischer Aktivitäten genutzt werden. In diesem Rahmen ist das Kopieren der Medien auf optische und magnetische Trägermedien erlaubt.
- 2. Die Medien dürfen auf allen in der Schule befindlichen Rechnern genutzt werden.
- 3. Darüber hinaus ist sowohl für Lehrerinnen und Lehrer als auch in Ausnahmefällen für Schülerinnen und Schüler die Nutzung der Medien auf dem heimischen PC erlaubt, soweit die Nutzung im schulischen Kontext stattfindet (z.B. Unterrichtsvorbereitung, Hausaufgaben, Referatsvorbereitung). Schülerinnen und Schüler erhalten den Zugang zu diesen Medien ausschließlich in Form optischer und magnetischer Trägermedien. Sie sind nicht berechtigt, Medien herunterzuladen.
- 4. Die Bearbeitung der Medien selbst sowie ihre Verarbeitung, insbesondere die Mischung mit anderen Materialien, sind nur zu Übungszwecken zulässig, solange gewährleistet ist, dass das neu hergestellte Werk nur im Klassenverbund oder Arbeitsgemeinschaften präsentiert wird.
- 5. Dateien, die im Rahmen der oben genannten Regelung bei Schülerinnen und Schülern zu Hause auf dem Computer gespeichert werden, sind nach der Nutzung spätestens mit Ablauf des Schuljahres zu löschen.